#### **QuickBooks Remote Data Sharing Crack With Product Key [Win/Mac]**

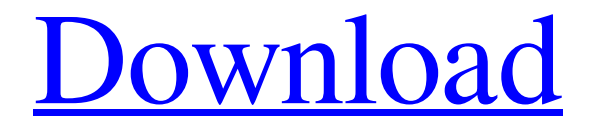

**QuickBooks Remote Data Sharing Crack + With License Code Free [32|64bit] (April-2022)**

QuickBooks Remote Data Sharing Crack For Windows is a handy tool designed to transfer the data between the QuickBooks data stored on the

computer, laptop and smart phone and your desk-top version of QuickBooks. The tool is used to share the data between multiple devices. Once the data is shared, you have the liberty to sync the data with the newer version, and manage your business in real time, all on a single screen. With this application, you can share your data on any of your devices, as it saves your time and money. You can

use your mobile phone, iPad, Android phone, desktop computer or a laptop to access your data file. The newly updated version of the QuickBooks Remote Data Sharing acts as the central source for connecting QuickBooks users from a network in the most efficient manner. How to Install and Run QuickBooks Remote Data Sharing? QuickBooks Remote Data Sharing Installation

QuickBooks Remote Data Sharing is available on many web hosting sites to download the software from their own website. This software can be added to the QuickBooks to share the data of the software. If you want to download and add the software, you can click here to proceed with the QuickBooks Remote Data Sharing Download. QuickBooks Remote Data Sharing Free Download

QuickBooks Remote Data Sharing Free Download Once the downloaded software starts to install, the software will ask you to enter the serial number. Enter the serial number (which

is unique) to purchase this software and download it for free. After entering the serial number, QuickBooks Remote Data Sharing Free Download will complete the installation of the software on your device. After adding the

software, you can start the QuickBooks Remote Data Sharing. Now, you have to click on the Run QuickBooks Remote Data Sharing and click on the Enable. You can view the list of connected QuickBooks on your local device. You can choose to disconnect the QuickBooks file. You will be required to enter the Administrator credentials of the QuickBooks account. After successful

connecting, it will show that the data of the software is successfully exchanged. You can view the sharing status of the data and disconnect the sharing anytime. Precautions and Contradictory Facts The fact that this software exchanges the data of the software is both good and bad. While the decision of sharing the data of a single software is important, the fact that one can be connected at one

## location and access the data is good.

**QuickBooks Remote Data Sharing Serial Number Full Torrent [Updated]**

Remote data sharing is the other one of the most useful features of QuickBooks. The application lets you connect to the same server and exchange the data between your Windows or Mac machine. Through the application you can manage the payroll,

customers and their transactions, vendors, invoices, orders, and payments, customizing the reports and data. You can also design the connections between the users and the users can be viewed on all the devices. This application works in both Windows and Mac OS environments as well as in Cloud Computing QuickBooks Software ProgrammableWrap Series is a file-compression

application and based on the LZW algorithm. The program works in the following way: The original QuickBooks file is transferred to the program and stored in the memory.

Then the program runs a routine for compressing the file and then the compressed data is stored in another file. The name of the file is made automatically, depending on the name of the original file. The new compressed file is

transferred to the client device (PC or Mac) or to cloud computing. Here you can unpack the file and restore the original QuickBooks file. QuickBooks Enterprise QuickBooks Enterprise data refers to the world's most comprehensive financial management and accounting application that can help you track your business finances in easy and effective ways. QuickBooks Enterprise Adds

Users and Expenses QuickBooks Enterprise supports users and expenses. If the users are added to the application, then the transactions that are performed by these users are added to the notebook. As a matter of fact, you can view the transactions that were made by these users only, in the Transactions List. The book's authors show you how you can add a user or expense

and modify existing entries. For example, you can assign a user a report, and you can set the report's frequency. You can also set the frequency of bill payments and other customizations. You can use the QuickBooks Enterprise or an older version of the QuickBooks program, to add users and expenses to your QuickBooks. Create an Invoice and Print it using QuickBooks Enterprise In the

QuickBooks Enterprise, you can create an invoice for your business in just a few steps.

You can also print your invoice, and, if necessary, you can print multiple copies. You can set the Invoice's company

name and address, payment terms and the invoice number. In addition, you can customize your invoice. QuickBooks Enterprise Expense Tracking 6a5afdab4c

QuickBooks Remote Data Sharing is a handy application designed to exchange the QuickBooks data between multiple devices. The program uses the client-server architecture in order to send the data from the QuickBooks files over the network. The client application allows you to connect to a certain server and retrieve the data from the

published QuickBooks file. QuickBooks Remote Data Sharing Features: Sync data from multiple QuickBooks files Export data to the CSV file Backup and Restore the data from multiple QuickBooks files Support the exchange of the data between the QuickBooks and other applications Publish the data to the multiple accounts The program has an intuitive interface that makes it very

easy to use. QuickBooks Remote Data Sharing for Windows has been designed with the latest version of QuickBooks and it supports 64-bit operating systems. QuickBooks Remote Data Sharing for Mac has been designed with the latest version of QuickBooks and it supports 64-bit operating systems. Information about licensing of the software: Secure Remote Data Sharing: On February 6, 2012, Intuit released an update to QuickBooks Remote Data Sharing. With this update, the company has fixed the bug associated with license validation. Remote Data Sharing needs a license key to connect to the servers and transmit the QuickBooks data, but the license key is generated according to the specific version of the application. For the new

versions, the license key has been updated and distributed with the updates so that you do not need to repeat the procedure of validating the license each time you connect to the remote server. Client Support: QuickBooks Remote Data Sharing offers various methods of remote data exchange. You can send the data manually or through the push technology. It is also possible to sync the data with

# your mobile devices or the online bank accounts.

Although the application is designed to be convenient, it also allows you to backup your data in case of system crash or operating problem. Remote Data Sharing and sync your data to your mobile devices: The software supports both Mac and Windows. It sends data to the hosts such as mobile devices, computers, tablets, and the online banks. It

also supports remote data backup and restore. With the help of the online software, you can sync the data between the third party apps. It is necessary to connect to the QuickBooks server to use the Remote Data Sharing app. You need a

**What's New in the QuickBooks Remote Data Sharing?**

## QuickBooks Remote Data Sharing is a handy application

designed to exchange the QuickBooks data between multiple devices. The program uses the client-server architecture in order to send the data from the QuickBooks files over the network. QuickBooks Remote Data Sharing supports the following versions: QuickBooks 2007, QuickBooks 2010, QuickBooks 2011, QuickBooks 2012, QuickBooks 2013,

QuickBooks Pro, QuickBooks Premier, QuickBooks Premier for Mac. 1.1.3 Update. The availability of support for multiple languages and the latest native QuickBooks addon. Fast and functional interface with all of the components organized in order to get everything done at your fingertips. There are no additional costs involved with the purchase of the software; and we keep updating our

application regularly. The program can be used as is, or we can easily customize it and integrate it in the automated system or any other business software. Download this demo version, see how easy it is to use the program and make a purchase. Try before you buy! Try before you buy! Download and evaluate the program free of charge! You want to try, but you need some details about the program before you can

decide if it is right for you. The application can be downloaded and run for any number of days, without any additional costs, so you will have enough time to compare all the features and try how it works for yourself. If you decide it's the right solution for you, you can make the purchase in a few clicks. We constantly update our application, so you will always be able to use the latest

version, the improved program and new features. Also, the application can be downloaded, installed and activated in less than an hour. How to install the QuickBooks Remote Data Sharing? Download the setup file from the link below. Extract the downloaded file and double click on the zipped file you have just downloaded and run the QuickBooks Remote Data Sharing installer program.

Follow the prompts and choose the default installation location. When done, you need to add the QuickBooks Remote Data Sharing key to your installer and also add it to the list of trusted programs. QuickBooks Remote Data Sharing is a handy application designed to exchange the QuickBooks data between multiple devices. The program uses the client-server architecture in order to send

# the data from the QuickBooks files over the network. QuickBooks Remote Data Sharing

**System Requirements For QuickBooks Remote Data Sharing:**

Windows 8+ CPU: Intel Core 2 Duo (2.3 Ghz) RAM: 1 GB GPU: Nvidia GTX 650 Ti (1 GB) Additional Notes: Instructions: 1. Unrar. 2. Burn/mount ISO and run install.wim 3. Once the installation has completed, boot to first run option. 4. At the first login page, click on "Install Updates". 5. At the updater screen, follow

#### instructions and allow it

#### Related links:

<http://thanhphocanho.com/get-password-free-pc-windows/> <https://www.theblender.it/weight-conversion-tool-crack-keygen/> <https://professionalcookingtips.com/portable-wise-data-recovery-crack-torrent-pc-windows-updated-2022/> <https://nisharma.com/bangla-dictionary-crack-activation-key-mac-win/> <https://6v9x.com/kart-data-2000-3-0-16-crack-activation-code-download-latest/> <https://cryptobizworld.news/anvsoft-ipod-film-maker-obtain-latest/> <https://www.pteridoportal.org/portal/checklists/checklist.php?clid=10210> <https://thenationalreporterng.com/microsoft-zune-crack-free-download-final-2022/> <https://jobpal.app/?p=21812> [https://supermoto.online/wp-content/uploads/2022/06/PowerScan\\_XP\\_10.pdf](https://supermoto.online/wp-content/uploads/2022/06/PowerScan_XP_10.pdf)